# **MEMTRAINER**

https://memtrainer.ga

## Un videojuego de 64KB para Amstrad CPC

Código y Gráficos por Enrique Buzón

Música por Targhan

**- MAKING OF -**

#### **EL ORIGEN**

En el verano de 1985 fui uno de los pocos afortunados en recibir en mi casa un Amstrad CPC 464 con monitor en color. Tenía 13 años, había aprobado la EGB y tenía ya en la mano una matrícula para Septiembre del inicio de un curso de informática (BASIC) sobre ordenadores Amstrad, en una academia.

Al finalizar dicho curso de programación (auténtico club de intercambio de videojuegos), en el siguiente verano estaba dibujando con el Amsdraw I (¿o era el II?) de Amsoft un "coche fantástico" y aprovechando los conocimientos frescos sobre generación de números aleatorios y matrices, pensé que podría hacer mi primer videojuego.

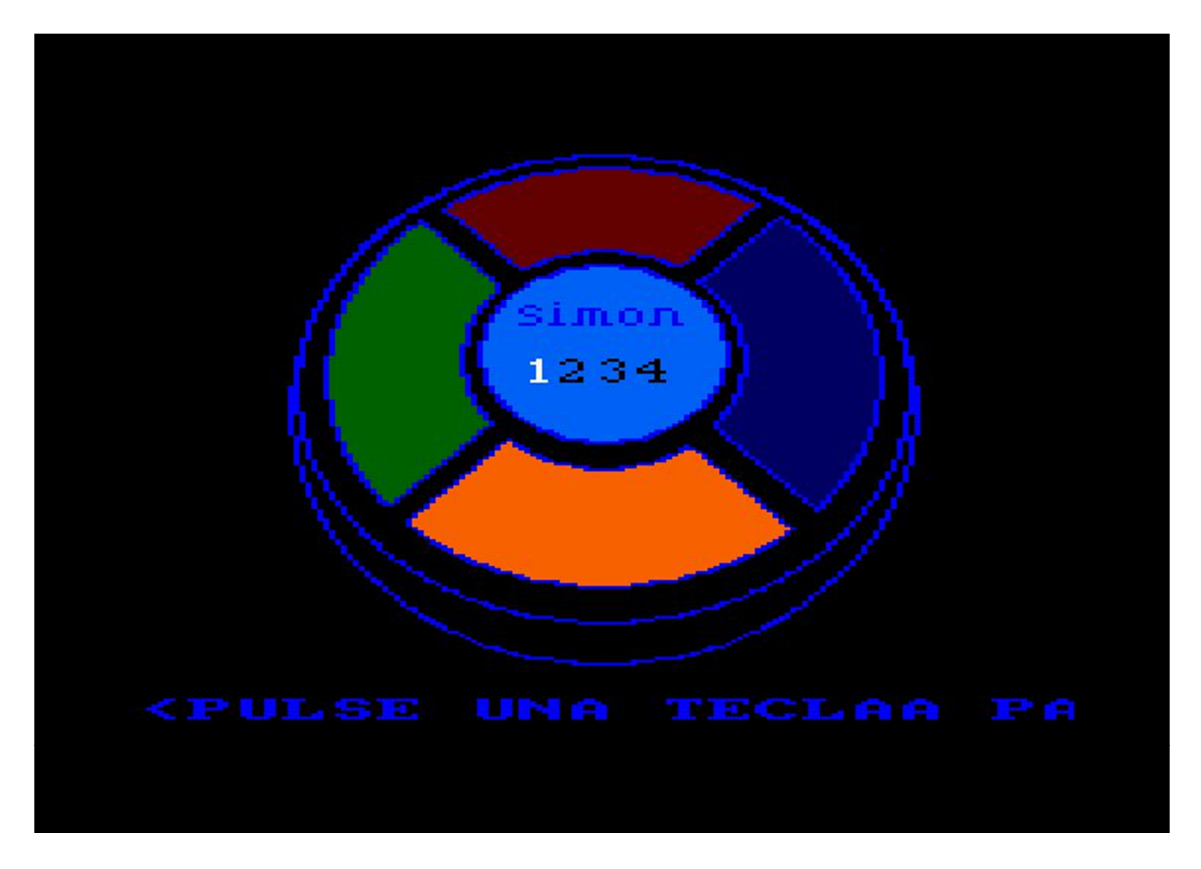

*Simon realizado con Amsdraw en 1986* 

No tenía animaciones, era tipo puzzle, pero era divertido y ya que mi hermano pequeño tenía el suyo averiado, ¿por qué no crearlo en el Amstrad?

Fue un programa muy simple, de unas 35 líneas, un menú para los niveles y nada más. Nunca vio la luz, ni siquiera pude presentarlo en clase ya que habían finalizado.

En el verano de 2019 tenía en el trastero 2 ordenadores Amstrad, ambos averiados. La opción era o tirarlos o repararlos y venderlos. Viendo los precios en Ebay me planteé hacer sitio, repararlos (estudié FP2 de electrónica). Una vez funcionando, recuperando los disketes, mis 145 videojuegos, etc. me dije, me quedo el 6128. Probando luego mis 30-40 cintas, me dije… no puedo desprenderme tampoco del 464, me enganché de nuevo al Plaga Galáctica, Oh Mummy, Laberinto del Sultán, Spannerman...

Ahí apareció Juanje con sus videos del canal de Youtube entrevistando a Fran Gallego, sobre el por qué enseñar ensamblador en la Universidad de Alicante. Me apunté a su curso de ensamblador #DEZ80. Y posteriormente de CPCTelera. Estuve a punto de incluir en aquella CPCRetrodev 2019 la versión del Simon del '86, pero no me parecía un producto comercial y no me dio tiempo. Realmente tenía mil cosas que agregarle.

#### **LA IDEA**

Era simple. Intentar llevar al Amstrad el mejor Simon posible (por mí), pero esta vez, mostrarlo, compartirlo.

Al ser mi primer videojuego quería que fuera hecho en Locomotive BASIC 1.0, al menos casi toda la mecánica, excepto los sprites, gráficos, música, que son binarios y recurro a CPCTelera.

Pero las limitaciones de la máquina, de mis conocimientos sobre ella, del Basic olvidado, y de tiempo, me ha llevado 1 año justo y siento que no ha sido posible. Estoy escribiendo esto a toda velocidad a escasas horas del límite de entrega y se me han quedado fuera una lista amplia.

Me quedé atascado en el Photoshop y el ConvImgCPC. El principal reto ha sido aprender Photoshop y lidiar con el pixel anamórfico 2:1 (ladrillo) a tan bajas resoluciones. He hecho innumerables pruebas durante meses en Mode 1, mediante raster a 6 colores, solo para convencerme que no eran los resultados que buscaba.

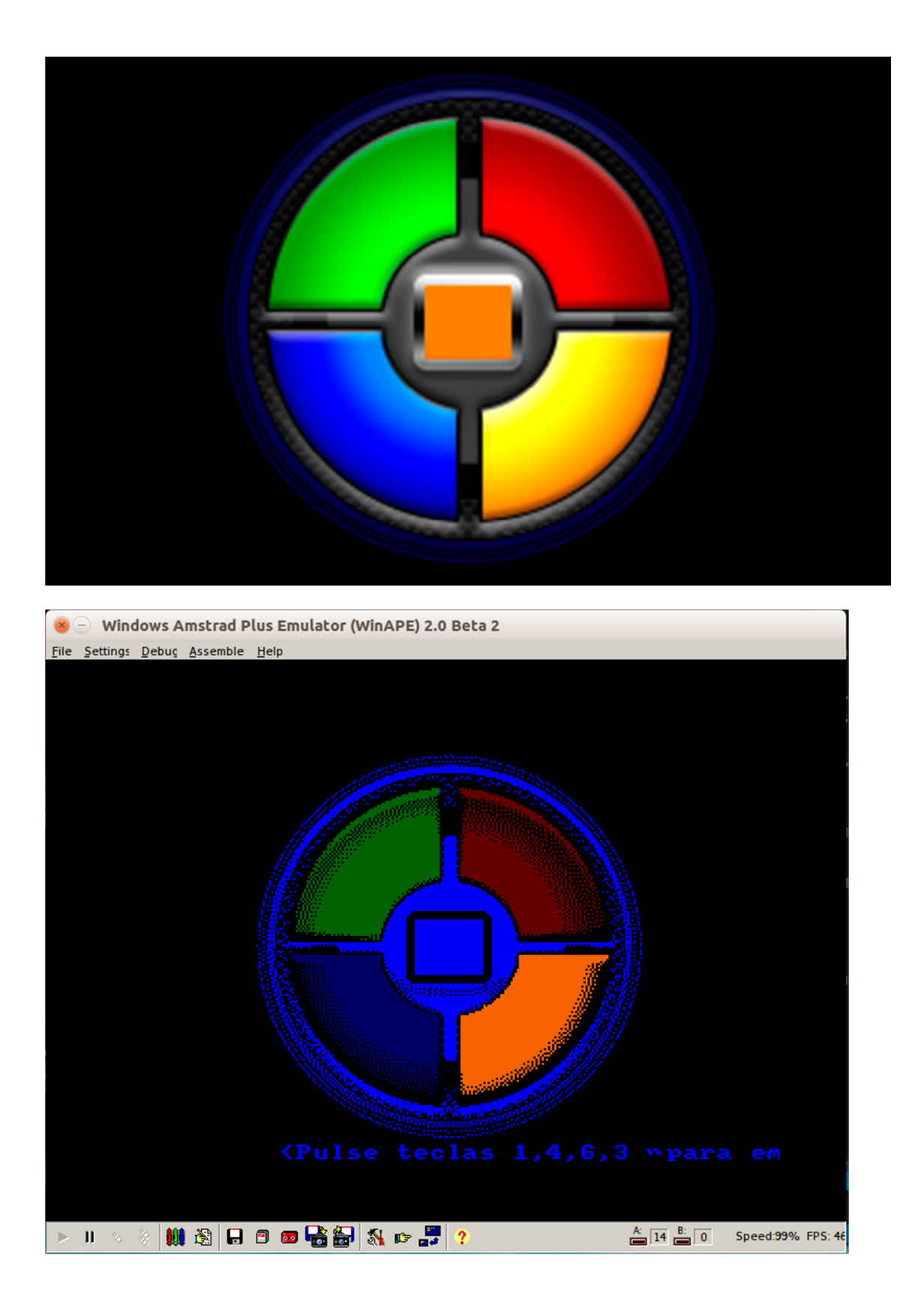

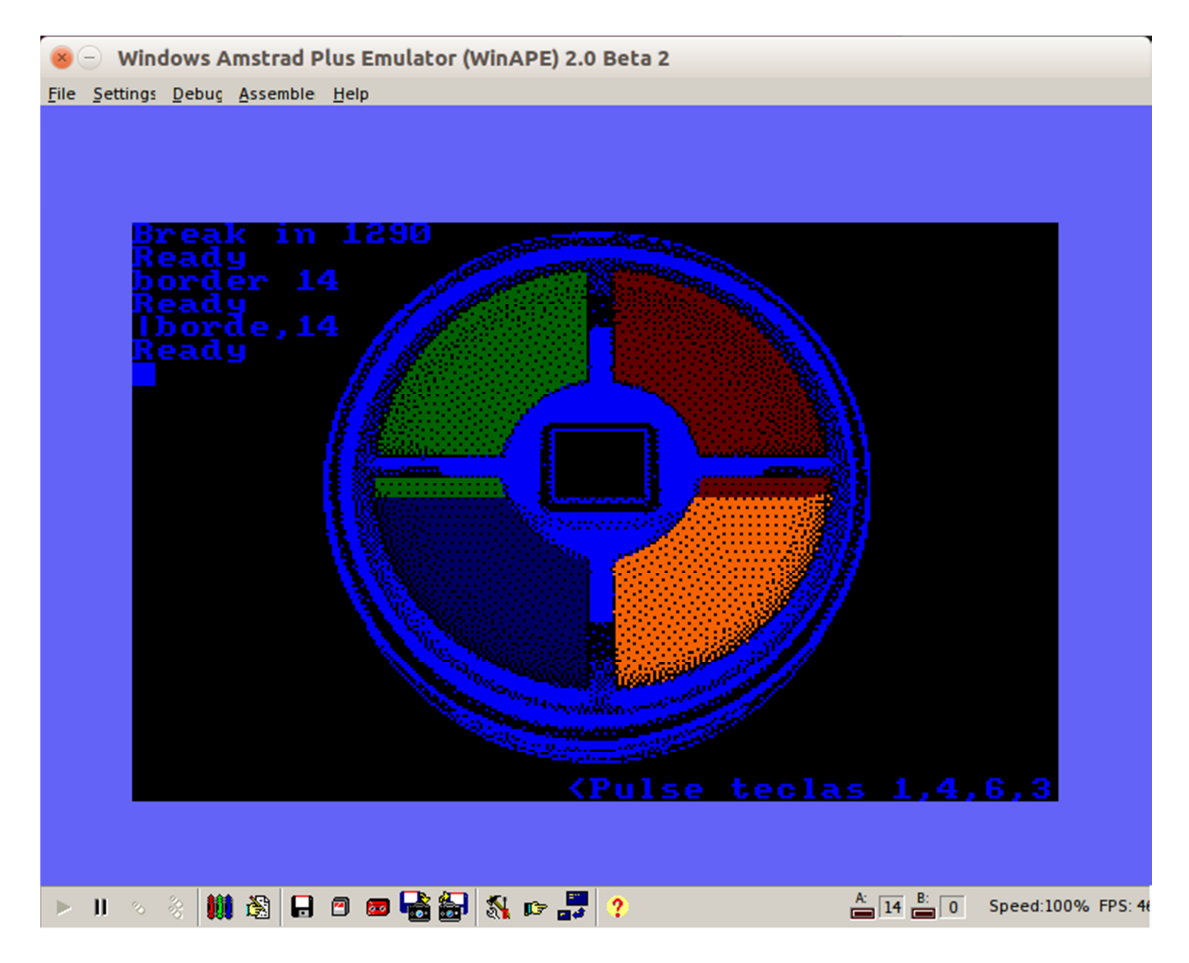

*Descartando el Mode 1 a 6 colores ajustando raster* 

### **TECNOLOGÍA**

Desde Basic se controla todo, siendo quizás el inconveniente que presenta por ej. el glitch de audio cuando se cambia de un menú a otro. Aunque la música la reproduce CPCTelera desde ensamblador y sus funciones de Arkos Player, es BASIC quien realiza la llamada.

Hay 2 binarios, uno pequeño de 4KB con las funciones de CPCTelera para la música y la propia música (y 3 sprites). Me quedé sin memoria 2 veces, por tanto tuve que separar esta parte y copiarla temporalmente en memoria de video al final de la carga y luego traspasarla al buffer de disco que Basic ya no utilizará. Gracias al usuario Trocoloco del foro Amstrad.es.

El binario más grande es donde van los gráficos y rutinas en ensamblador para la impresión en pantalla mediante funciones de CPCTelera. También hice otra para el escaneo de teclado más rápido que la versión Basic del principio. Otra rutina para la redefinición de teclas.

El encendido de los botones se realiza mediante la sustitución de tintas temporalmente. Por ese motivo los candelabros (guiño al Prince of Persia) cambian de color los píxeles que compartan la misma tinta.

Los 4 sprites del Simon se imprimen sobre el campo de estrellas hecho con Basic aleatoriamente (las esquinas negras del Simon llevan estrellas con Photoshop ). Luego se pinta con Basic el suelo calculando las coordenadas hasta tocar la circunferencia.

#### **HERRAMIENTAS UTILIZADAS**

Este proyecto ha sido desarrollado bajo los S.O. Windows y Ubuntu Linux de manera simultánea.

Las principales herramientas utilizadas para el desarrollo del proyecto han sido:

- CPCtelera 1.4 Amstrad CPC game engine.
- Locomotive BASIC 1.0
- Ensamblador Z80 SDCC incluido en CPCTelera.
- WinAPE 2.0b2 Emulador de Amstrad.
- Retro Virtual Machine 2.0 Beta-1 r7 Emulador de Amstrad.
- Visual Studio Code Editor de código.
- ConvImgCPC Conversión de imágenes a CPC, paletas de colores.
- Arkos tracker Creación de Música y FX.
- Photoshop.
- MS Word y Excel documentación y lista de tareas.
- Oracle VM VirtualBox Máquina virtual con Ubuntu Linux.

#### **CRÉDITOS**

**Code & Graphics:** (c) 2020 Enrique Buzón (enribuz@gmail.com)

**Music:** (c) 2009 Julien Névo - (Targhan) (contact@julien-nevo.com)

Título: Star Sabre - Intermission